### **Abstrak**

<span id="page-0-0"></span>Bus merupakan salah satu jasa transportasi darat yang memiliki peran penting dalam membantu aktifitas masyarakat. Terkadang informasi mengenai harga dan rute bus masih sulit untuk ditemukan ditempat umum. Oleh karena itu, informasi ini memerlukan suatu media yang dapat ditemukan secara umum. Dengan menggunakan data primer yang didapat dari hasil pembelajaran di kampus Universitas Maranatha dan data sekunder yang didapat dari studi literature yang berupa internet ataupun buku. Pembuatan aplikasi ini menggunakan bahasa pemrograman C# dengan visual studio 2010 serta SQL server R2 sebagai jembatan pengerjaannya. Penelitian ini telah menghasilkan sebuah aplikasi yang dapat memberikan informasi rute bus dan harga.

Kata kunci : website, harga, dan rute bus

#### *Abstract*

<span id="page-1-0"></span>*Bus is one of land transportation service which has important role on helping people to do their activities. Sometimes information about price n route of bus still difficult to find on publc. Therfore. This information need some media which easy to find by public. By using primary data which learned from study on Maranatha Christian University and secondary data which got from literature study like internet of books. This website maker is using C# with visual studio 2010 and SQL server R2 program languange as bridge for processing. This riset result is an aplication which can give information about bus route and price.*

*Key word : website, price, and bus route* 

<span id="page-2-0"></span>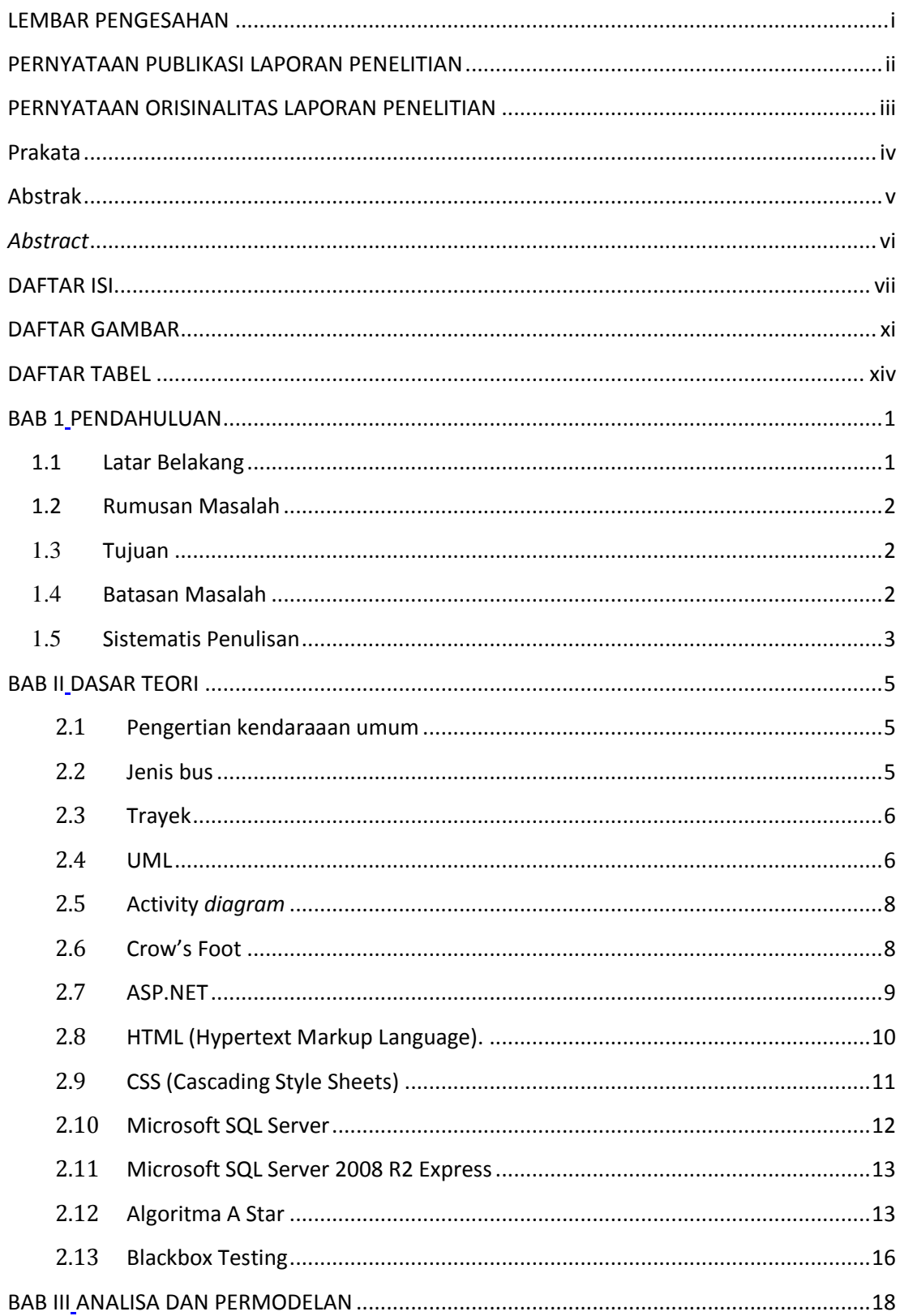

## **DAFTAR ISI**

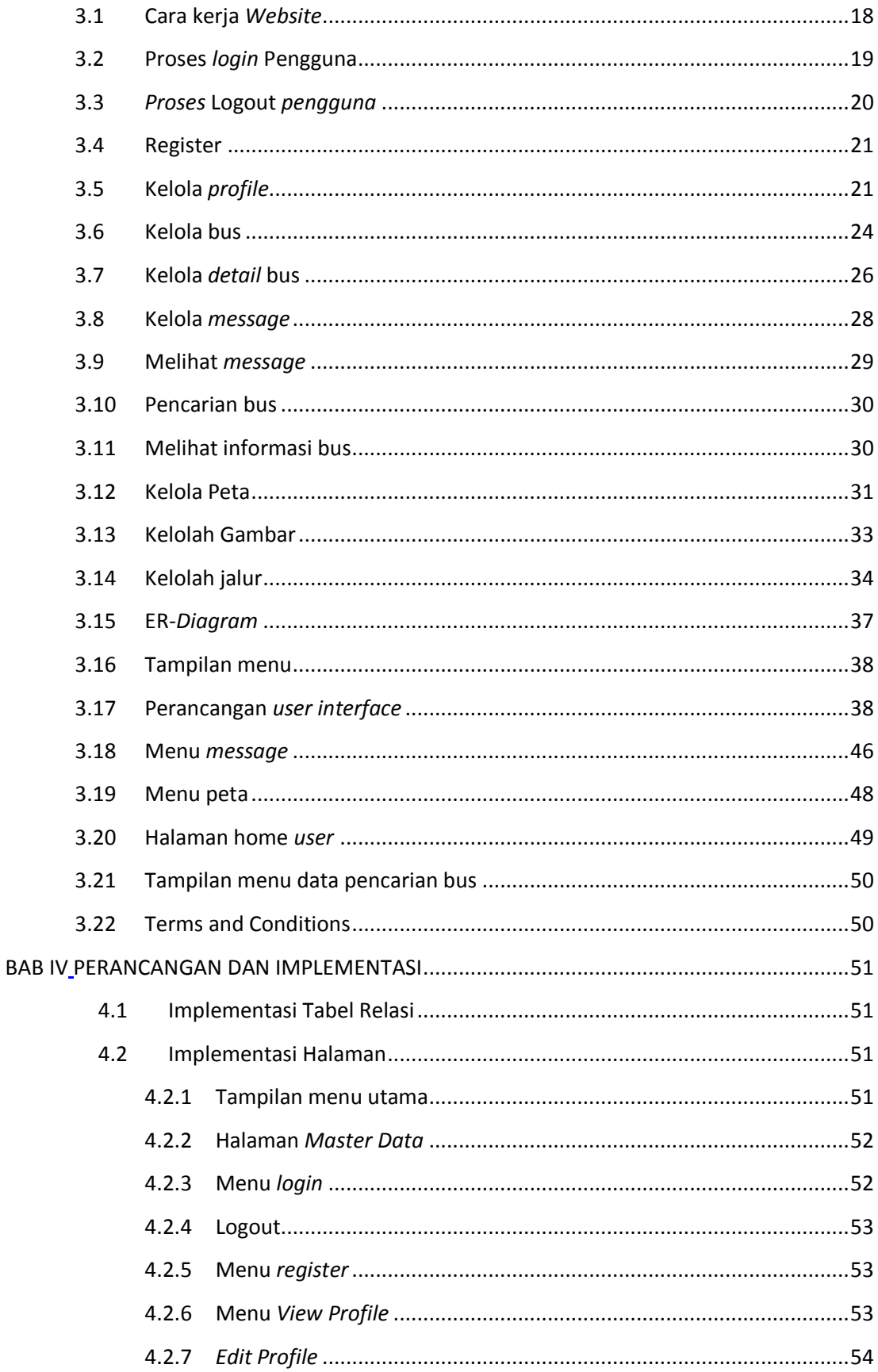

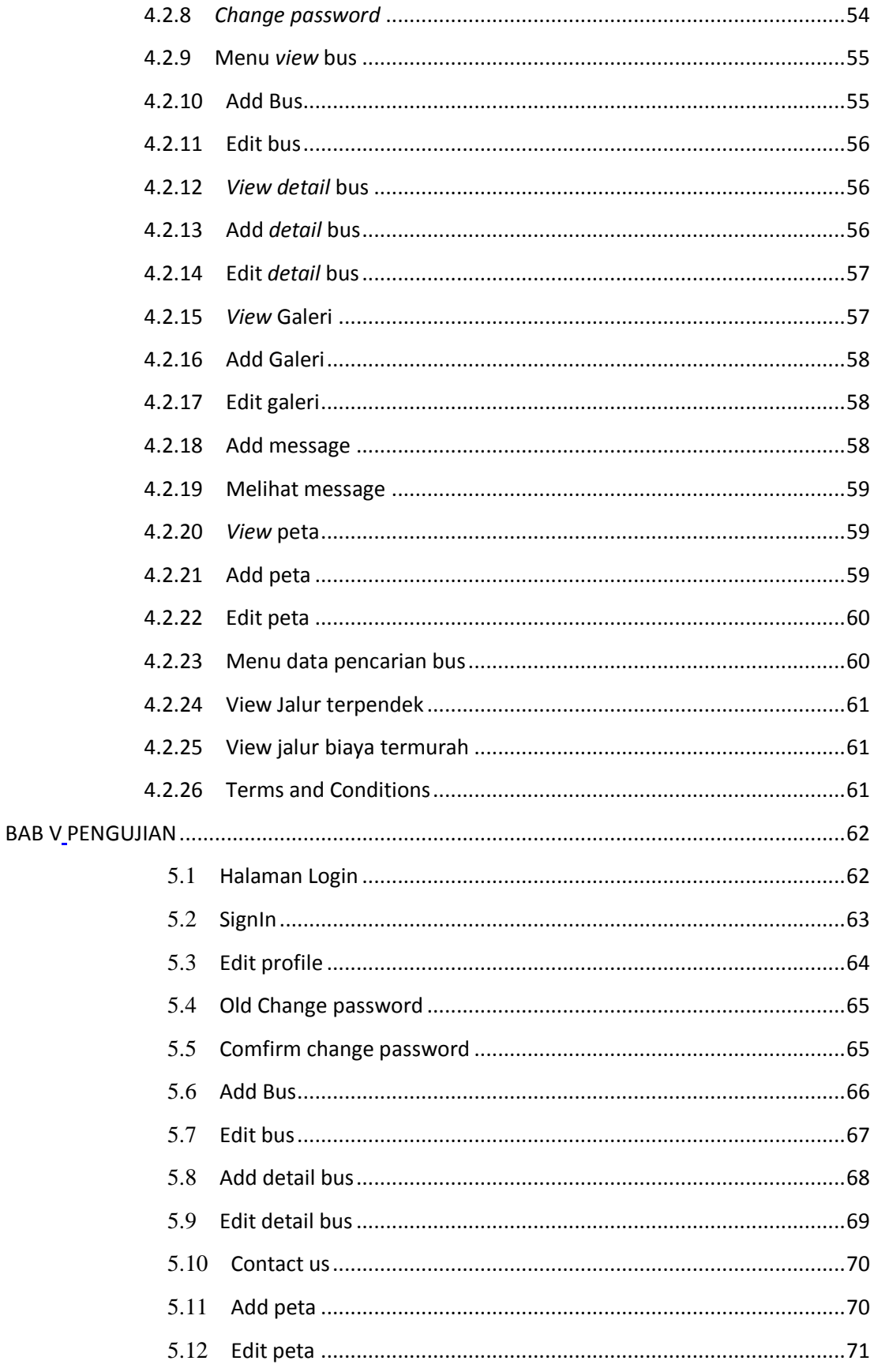

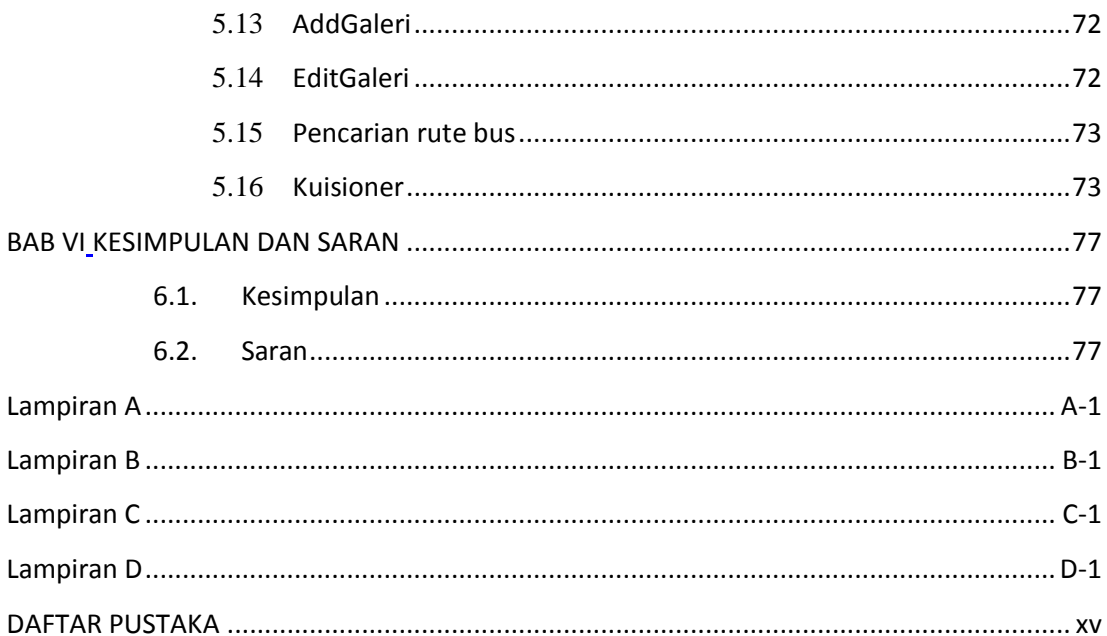

# **DAFTAR GAMBAR**

<span id="page-6-0"></span>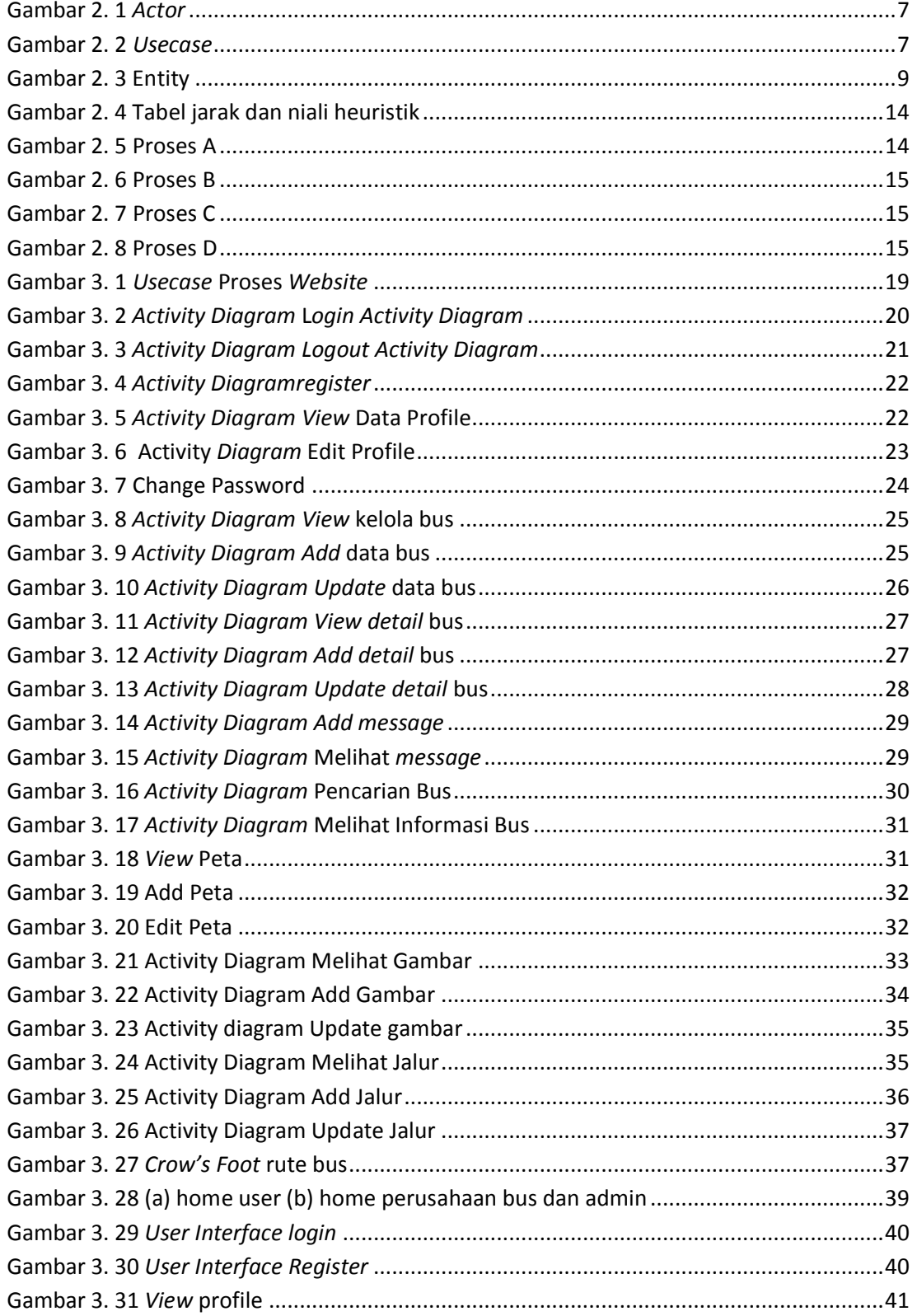

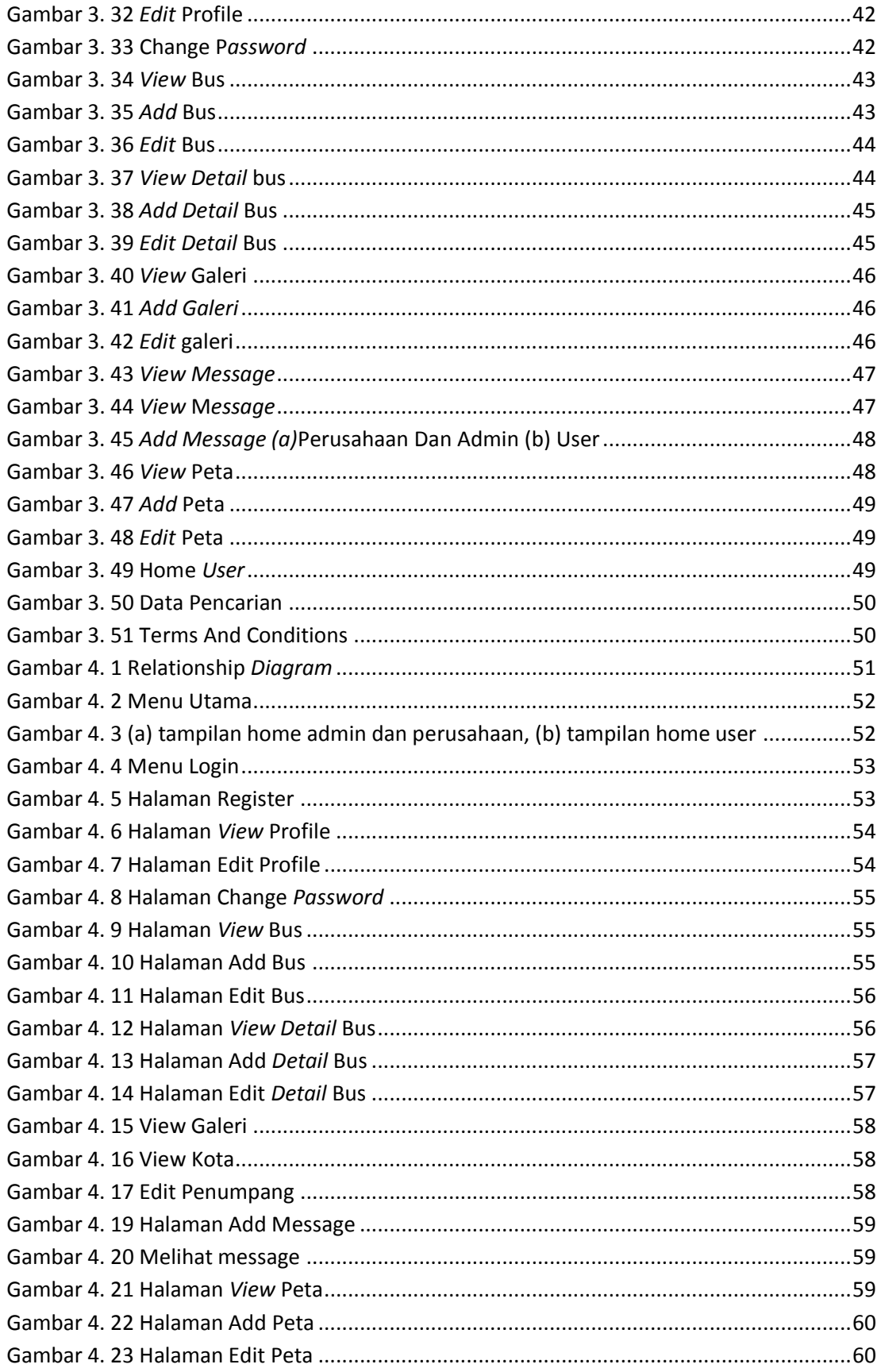

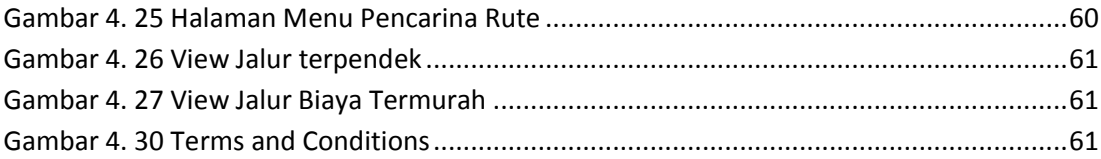

## **DAFTAR TABEL**

<span id="page-9-0"></span>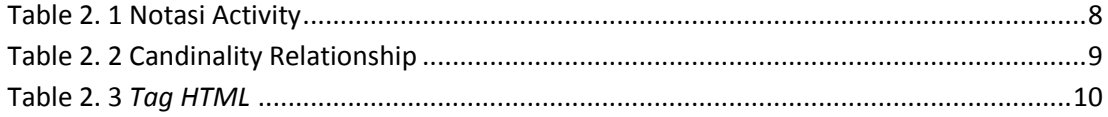